# Caching and Demand-Paged Virtual Memory

## Definitions

- Cache
	- Copy of data that is faster to access than the original
	- $-$  Hit: if cache has copy
	- $-$  Miss: if cache does not have copy
- Cache block
	- $-$  Unit of cache storage (multiple memory locations)
- Temporal locality
	- $-$  Programs tend to repeatedly reference the same memory locations
	- $-$  Example: instructions in a loop
- Spatial locality
	- Programs tend to reference nearby locations
	- $-$  Example: data in a loop

### Cache Concept (Read)

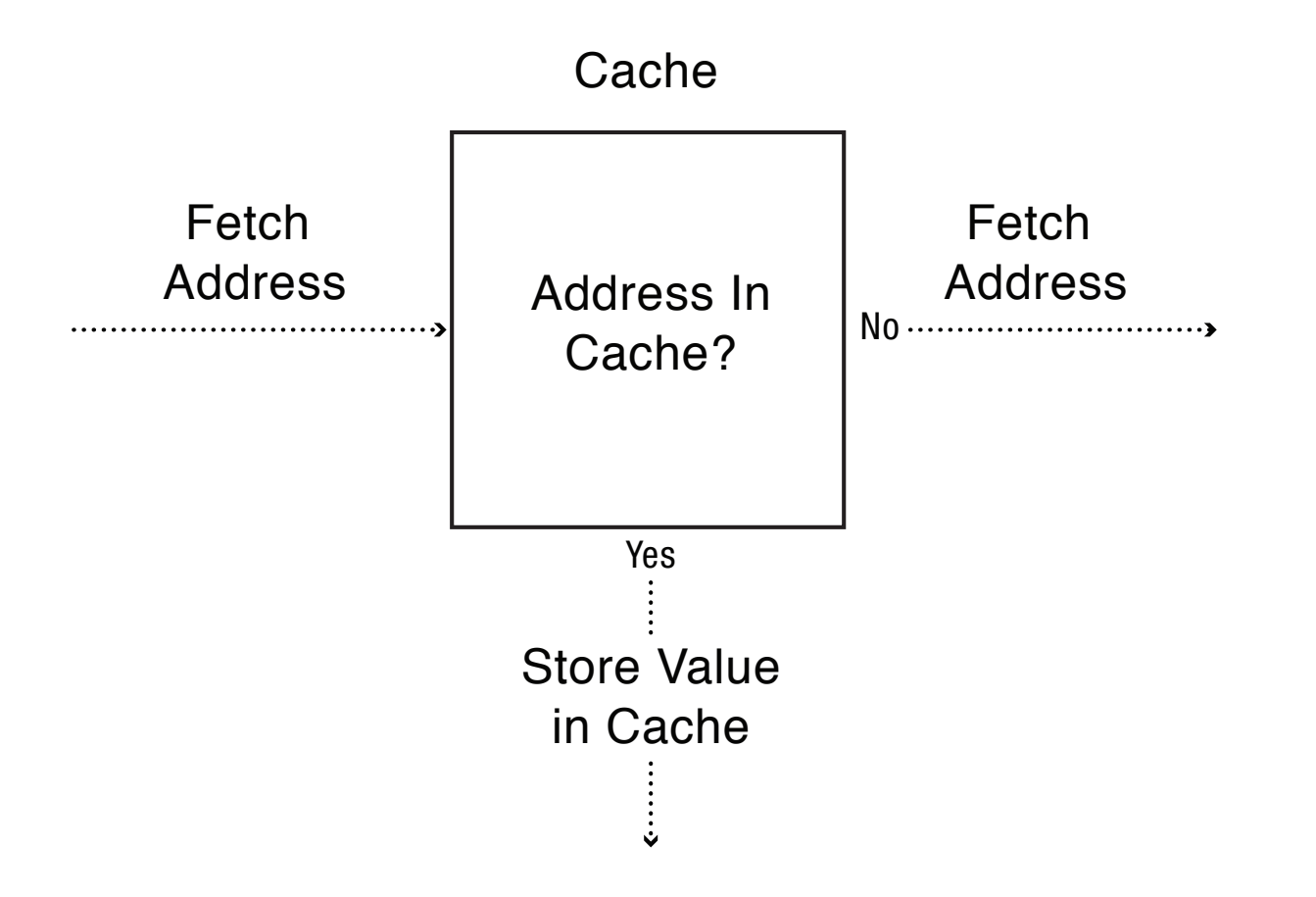

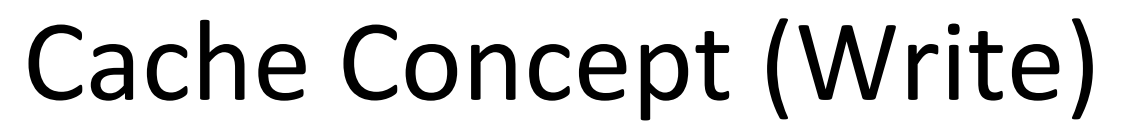

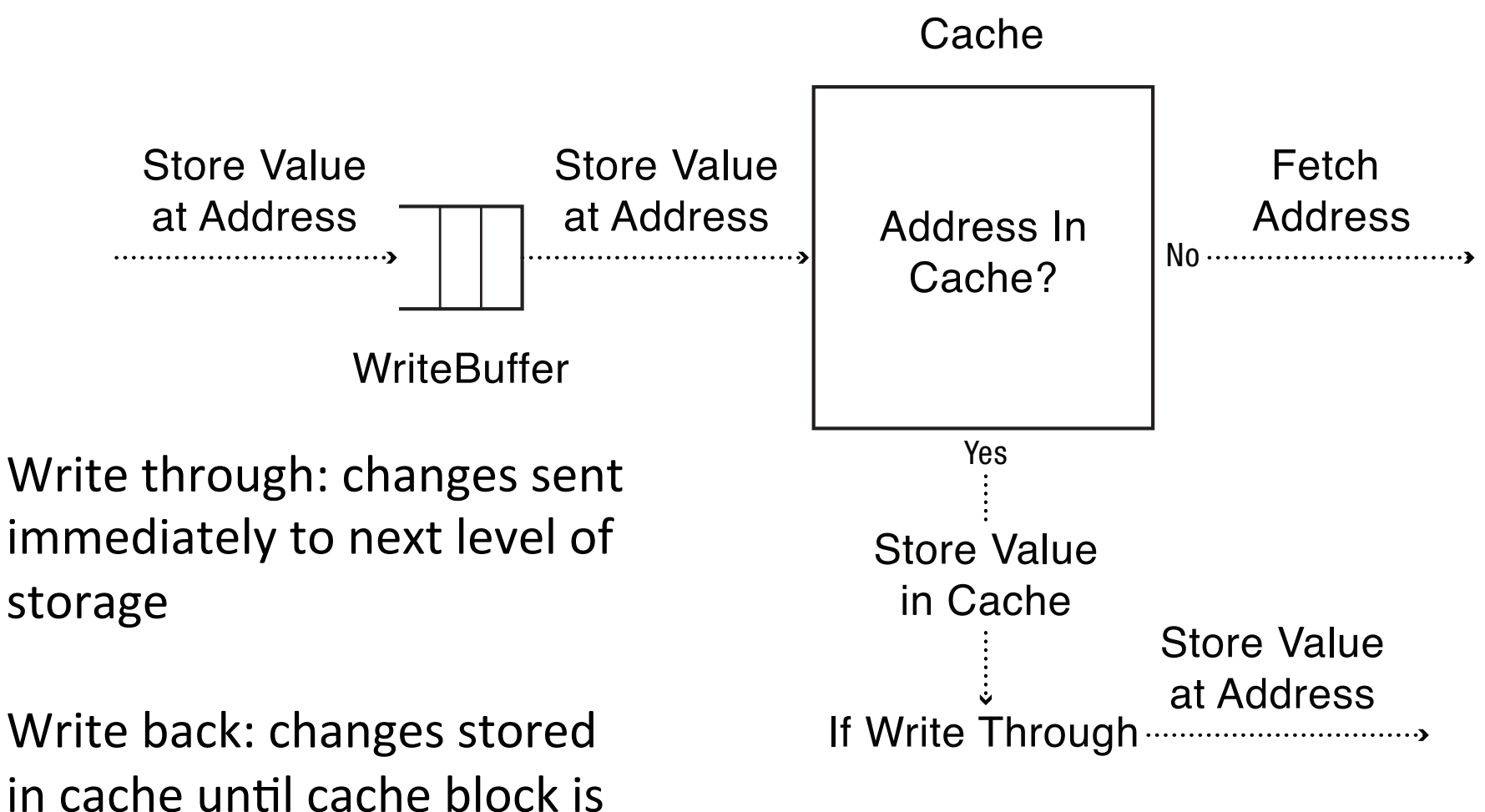

replaced 

### Memory Hierarchy

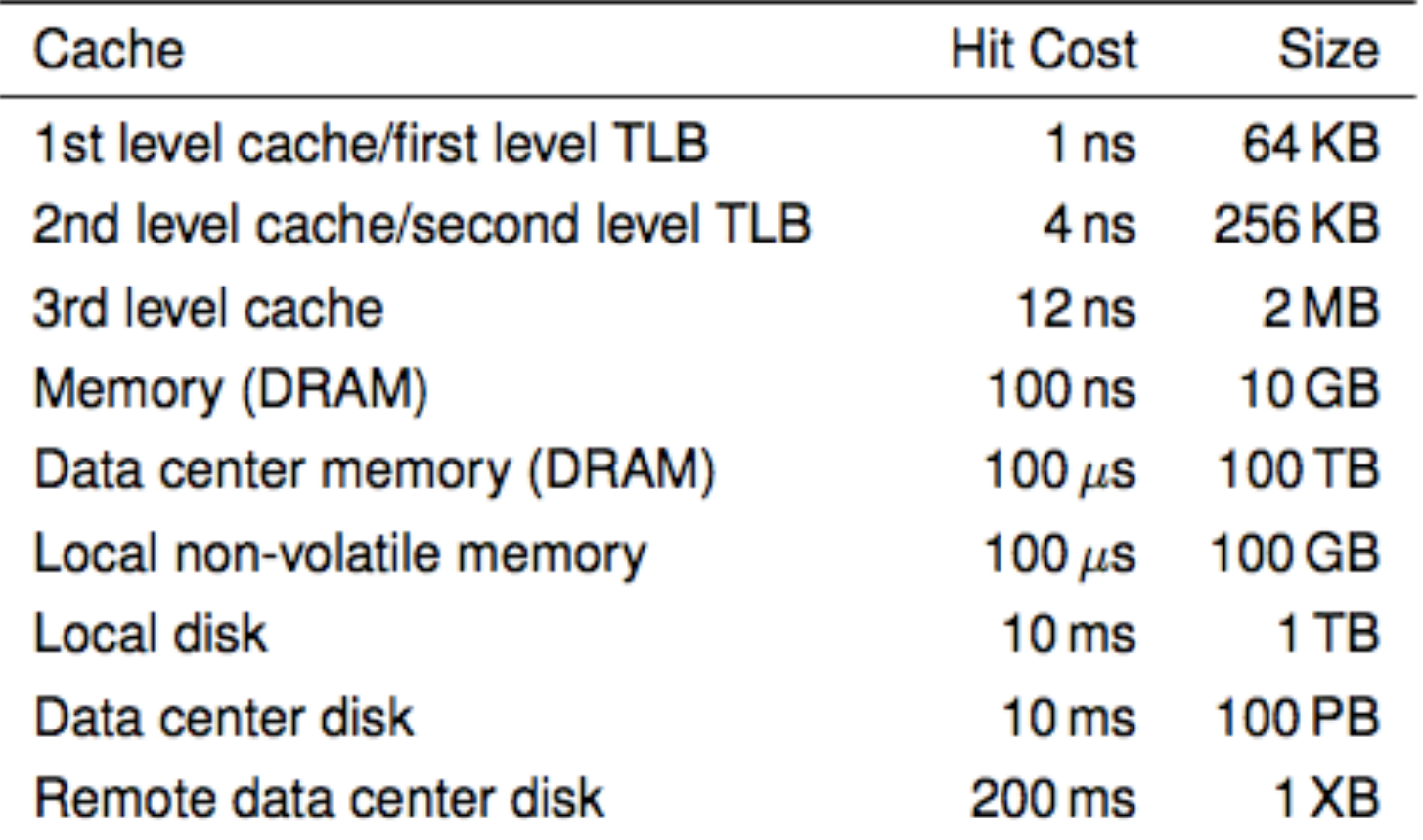

i7 has 8MB as shared 3<sup>rd</sup> level cache; 2<sup>nd</sup> level cache is per-core

### Main Points

- Can we provide the illusion of near infinite memory in limited physical memory?
	- Demand-paged virtual memory

– Memory-mapped files 

- How do we choose which page to replace?  $-$  FIFO, MIN, LRU, LFU, Clock
- What types of workloads does caching work for, and how well?
	- $-$  Spatial/temporal locality vs. Zipf workloads

### Hardware address translation is a power tool

- Kernel trap on read/write to selected addresses
	- Copy on write
	- Fill on reference
	- Zero on use
	- Demand paged virtual memory
	- Memory mapped files
	- Modified bit emulation
	- $-$  Use bit emulation

# Demand Paging

- Illusion of (nearly) infinite memory, available to every process
- Multiplex virtual pages onto a limited amount of physical page frames
- Pages can be either
	- $-$  resident (in physical memory, valid page table entry)
	- $-$  non-resident (on disk, invalid page table entry)
- On reference to non-resident page, copy into memory, replacing some resident page

 $-$  From the same process, or a different process

#### Demand Paging (Before)

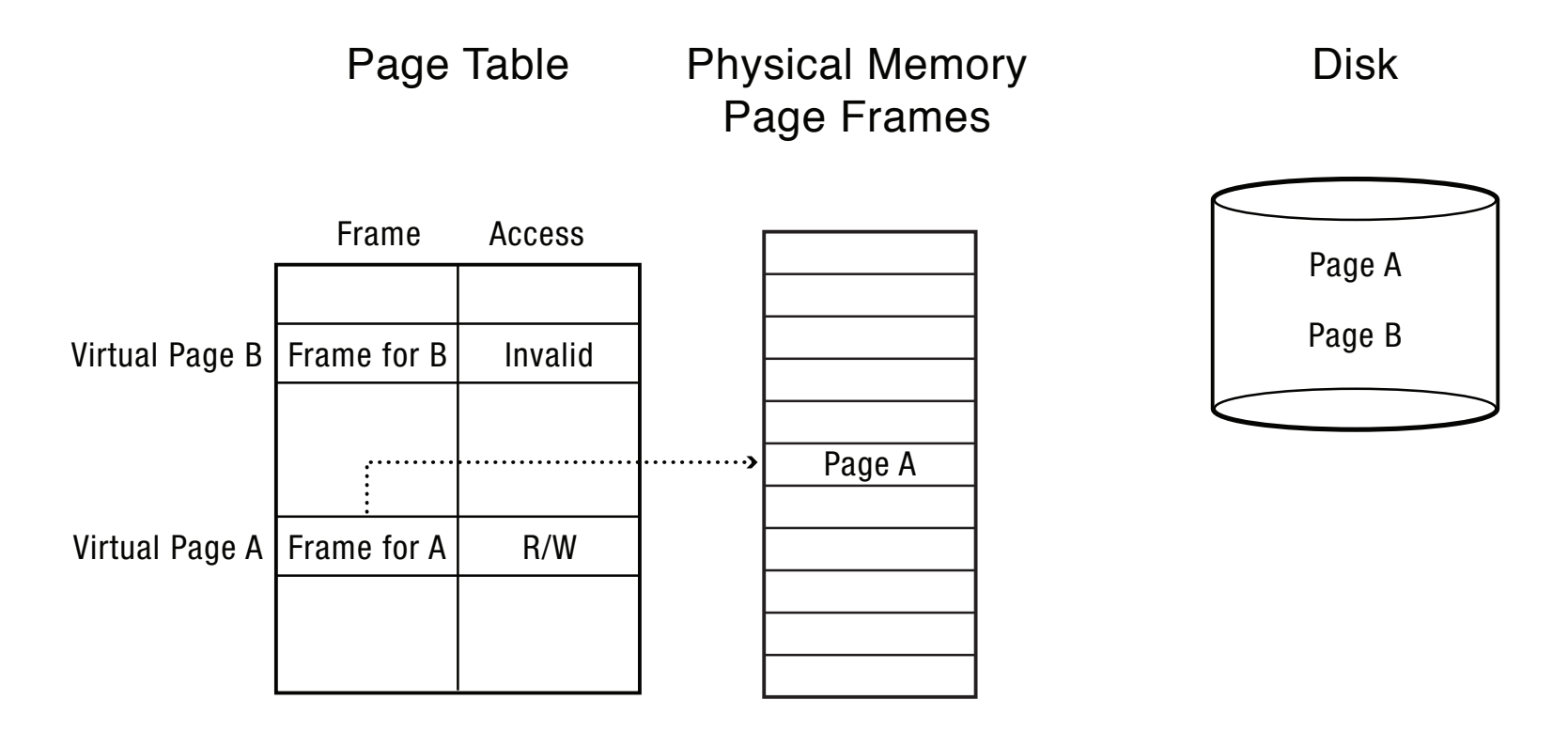

#### Demand Paging (After)

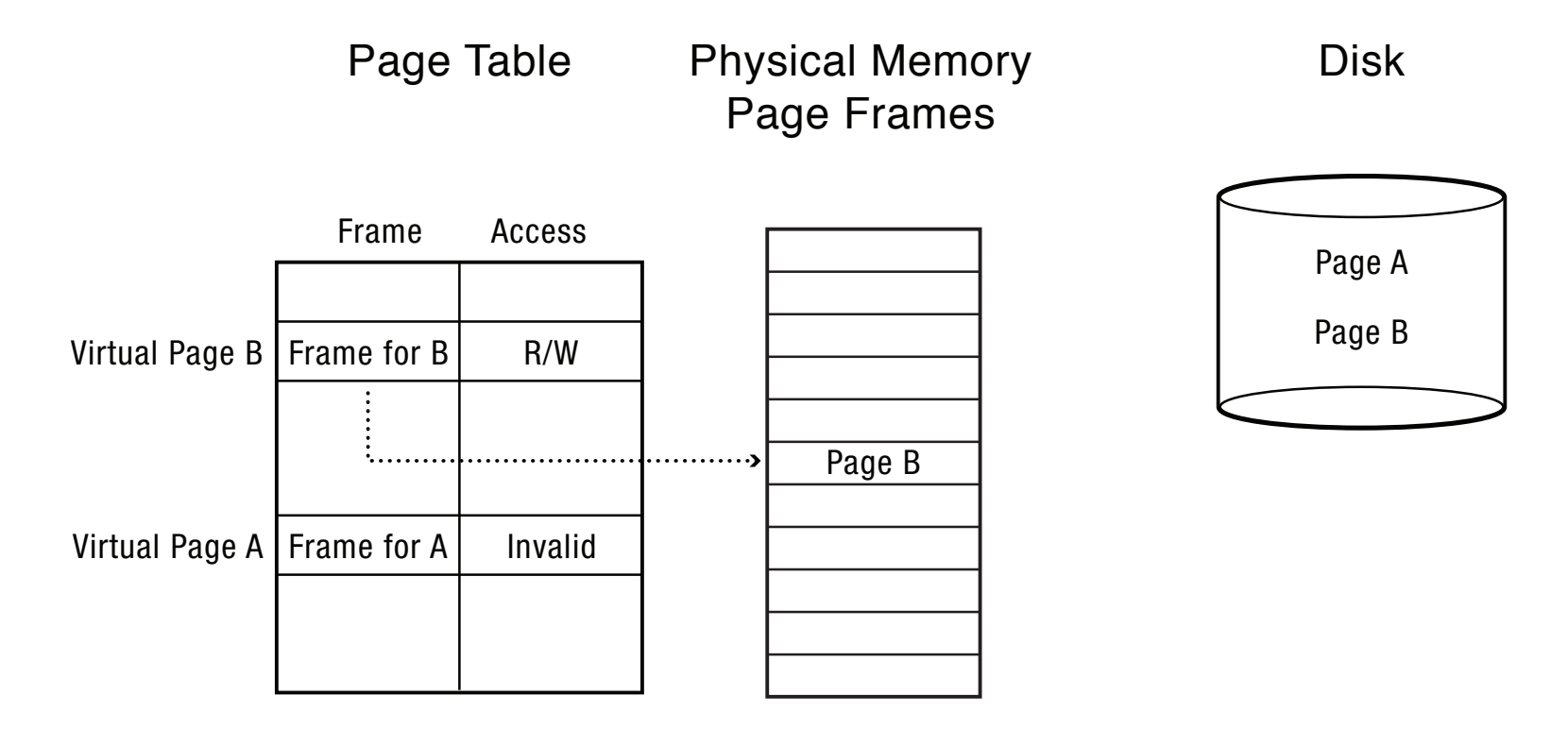

# Demand Paging Questions

- How does the kernel provide the illusion that all pages are resident?
- Where are non-resident pages stored on disk?
- How do we find a free page frame?
- Which pages have been modified (must be written back to disk) or actively used (shouldn't be evicted)?
- Are modified/use bits virtual or physical?
- What policy should we use for choosing which page to evict?

### Demand Paging on MIPS

- 1. TLB miss
- 2. Trap to kernel
- 3. Page table walk
- 4. Find page is invalid
- 5. Locate page on disk
- 6. Allocate page frame
	- Evict page if needed
- 7. Initiate disk block read into page frame
- 8. Disk interrupt when DMA complete
- 9. Mark page as valid
- 10. Load TLB entry
- 11. Resume process at faulting instruction
- 12. Execute instruction

# Demand Paging

- 1. TLB miss
- 2. Page table walk
- 3. Page fault (page invalid in page table)
- 4. Trap to kernel
- 5. Locate page on disk
- 6. Allocate page frame
	- Evict page if needed
- 7. Initiate disk block read into page frame
- 8. Disk interrupt when DMA complete
- 9. Mark page as valid
- 10. Resume process at faulting instruction
- 11. TLB miss
- 12. Page table walk to fetch translation
- 13. Execute instruction

### Locating a Page on Disk

- When a page is non-resident, how do we know where to find it on disk?
- Option: Reuse page table entry
	- $-$  If resident, page frame
	- $-$  If non-resident, disk sector
- Option: Use file system
	- Code pages: executable image (read-only)
	- $-$  Data/Heap/Stack: per-segment file in file system, offset in file  $=$  offset within segment

### Allocating a Page Frame

- Select old page to evict
- Find all page table entries that refer to old page  $-$  If page frame is shared (hint: use a coremap)
- Set each page table entry to invalid
- Remove any TLB entries
	- $-$  Copies of now invalid page table entry
- Write changes on page back to disk, if necessary

### Has page been modified/recently used?

- Every page table entry has some bookkeeping
	- $-$  Has page been modified?
		- Set by hardware on store instruction
		- In both TLB and page table entry
	- $-$  Has page been recently used?
		- Set by hardware on in page table entry on every TLB miss
- Bookkeeping bits can be reset by the OS kernel
	- When changes to page are flushed to disk
	- $-$  To track whether page is recently used

#### Tracking Page Modifications (Before)

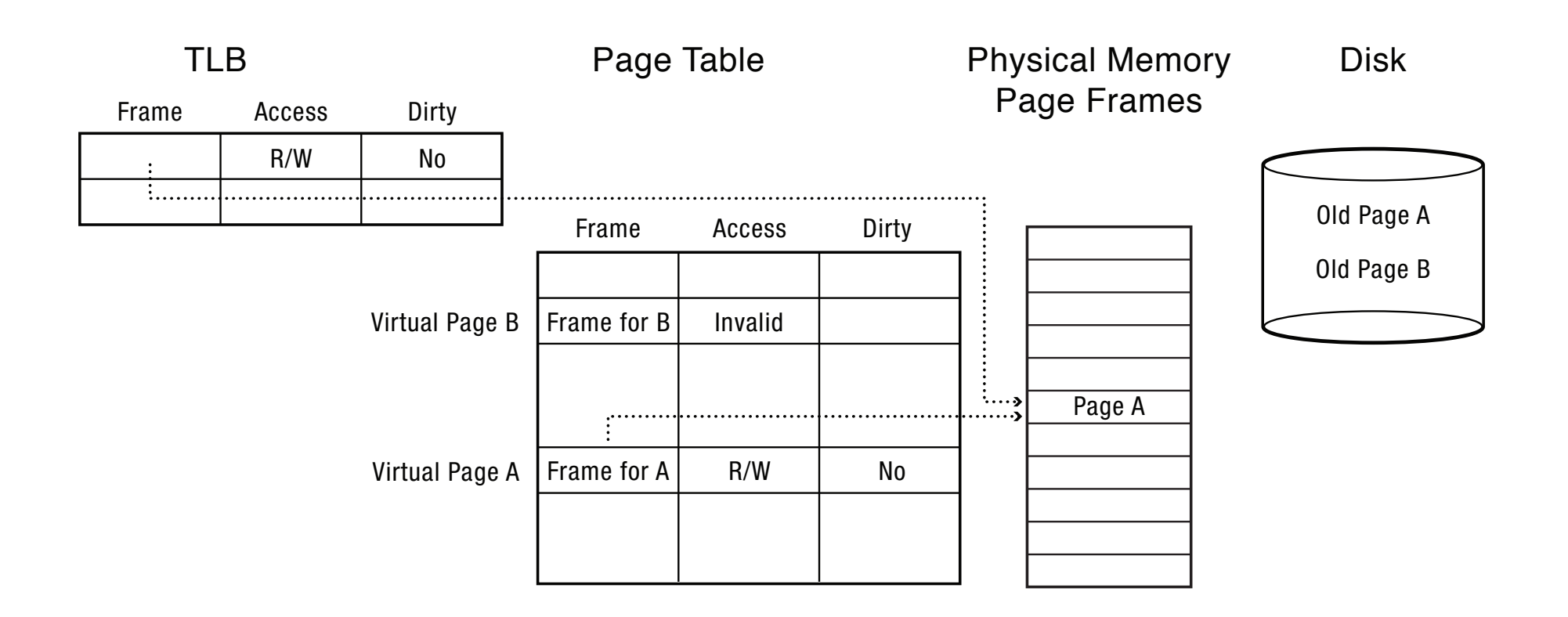

### Tracking Page Modifications (After)

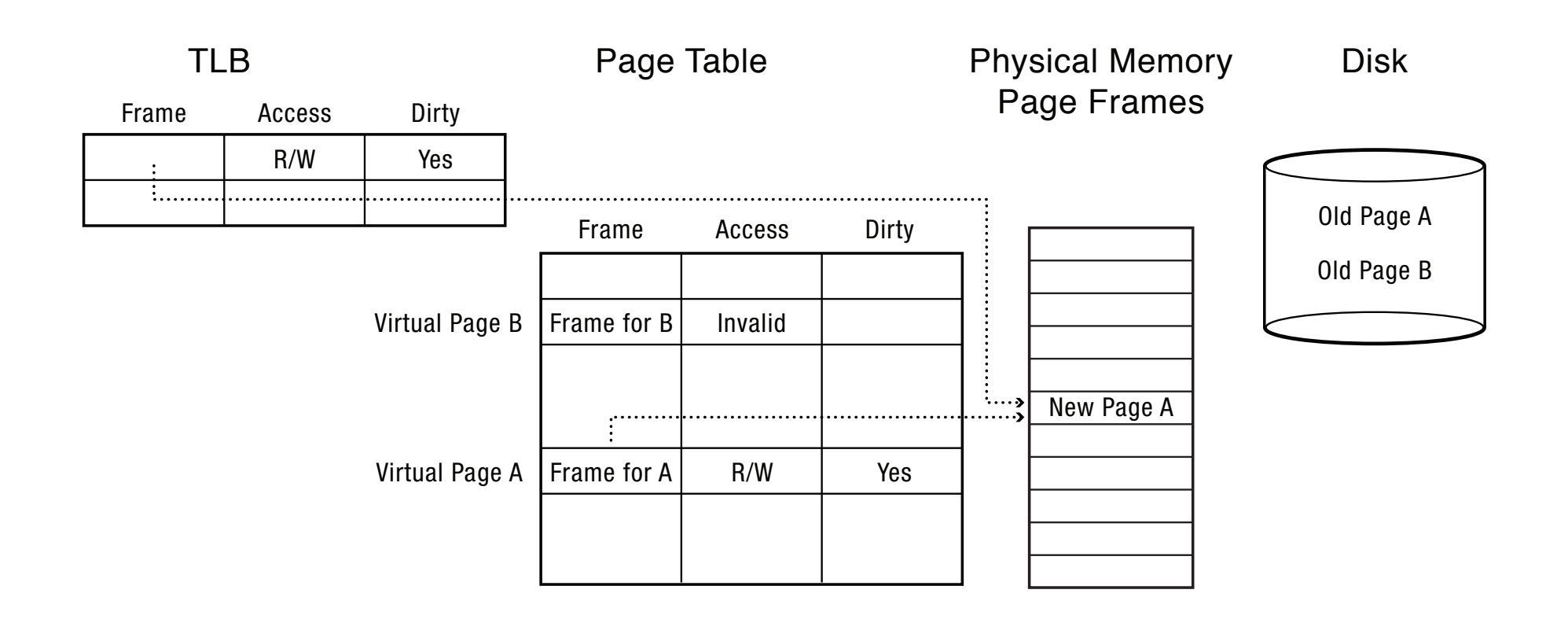

#### Modified/Use Bits are (often) Virtual

- Most machines keep modified/use bits in the page table entry – why?
- Physical page is
	- $-$  Modified if *any* page table entry that points to it is modified
	- $-$  Recently used if *any* page table entry that points to it is recently used
- On MIPS, simpler to keep modified/use bits in the core map (map of physical page frames)

### Use Bits are Fuzzy

- Modified bit must be ground truth
	- $-$  What happens if we evict a modified page without writing the changes back to disk?
- Use bit can be approximate
	- What happens if we evict a page that is currently being used?
	- $-$  "Evict any page not used for a while" is nearly as good as "evict the single page not used for the longest"

# Emulating Modified/Use Bits w/ MIPS Software Loaded TLB

- MIPS TLB entries can be read-only or read-write
- On a TLB read miss:
	- $-$  If page is clean (in core map), load TLB entry as read-only
	- $-$  if page is dirty, load as read-write
	- $-$  Mark page as recently used in core map
- On a TLB write to an unmodified page:
	- $-$  Mark page as modified/recently used in core map
	- Reset TLB entry to be read-write
- On TLB write miss:
	- $-$  Mark page as modified/recently used in core map
	- Load TLB entry as read-write

# Emulating a Modified Bit (Hardware Loaded TLB)

- Some processor architectures do not keep a modified bit per page
	- $-$  Extra bookkeeping and complexity
- Kernel can *emulate* a modified bit:
	- Set all clean pages as read-only
	- $-$  On first write to page, trap into kernel
	- $-$  Kernel set modified bit in core map
	- Kernel set page table entry as read-write
	- Resume execution
- Kernel needs to keep track
	- Current page table permission (e.g., read-only)
	- $-$  True page table permission (e.g., writeable, clean)

# Emulating a Recently Used Bit (Hardware Loaded TLB)

- Some processor architectures do not keep a recently used bit per page
	- $-$  Extra bookkeeping and complexity
- Kernel can emulate a recently used bit:
	- $-$  Set all recently unused pages as invalid
	- $-$  On first read or write, trap into kernel
	- $-$  Kernel set recently used bit in core map
	- $-$  Kernel mark page table entry as read or read/write
	- Resume execution
- Kernel needs to keep track
	- Current page table permission (e.g., invalid)
	- $-$  True page table permission (e.g., read-only, writeable)

# Models for Application File I/O

- Explicit read/write system calls
	- Data copied to user process using system call
	- Application operates on data
	- Data copied back to kernel using system call
- Memory-mapped files
	- Open file as a memory segment
	- Program uses load/store instructions on segment memory, implicitly operating on the file
	- Page fault if portion of file is not yet in memory
	- Kernel brings missing blocks into memory, restarts process

#### Advantages to Memory-mapped Files

- Programming simplicity, esp for large files
	- Operate directly on file, instead of copy in/copy out
- Zero-copy I/O
	- $-$  Data brought from disk directly into page frame
- Pipelining
	- $-$  Process can start working before all the pages are populated
- Interprocess communication
	- $-$  Shared memory segment vs. temporary file

#### Implementing Memory-Mapped Files

- Memory mapped file is a (logical) segment – Per segment access control (read-only, read-write)
- File pages brought in on demand

 $-$  Using page fault handler

• Modifications written back to disk on eviction, file close

– Using per-page modified bit

• Transactional (atomic, durable) updates to memory mapped file requires more mechanism

### From Memory-Mapped Files to Demand-Paged Virtual Memory

- Every process segment backed by a file on disk
	- Code segment -> code portion of executable
	- $-$  Data, heap, stack segments -> temp files
	- $-$  Shared libraries -> code file and temp data file
	- Memory-mapped files -> memory-mapped files
	- When process ends, delete temp files
- Unified memory management across file buffer and process memory

# Cache Replacement Policy

- On a cache miss, how do we choose which entry to replace?
	- $-$  Assuming the new entry is more likely to be used in the near future
	- $-$  In direct mapped caches, not an issue!
- Policy goal: reduce cache misses
	- Improve expected case performance
	- $-$  Also: reduce likelihood of very poor performance

# A Simple Policy

- Random?
	- Replace a random entry
- FIFO?
	- $-$  Replace the entry that has been in the cache the longest time
	- What could go wrong?

#### **FIFO** in Action

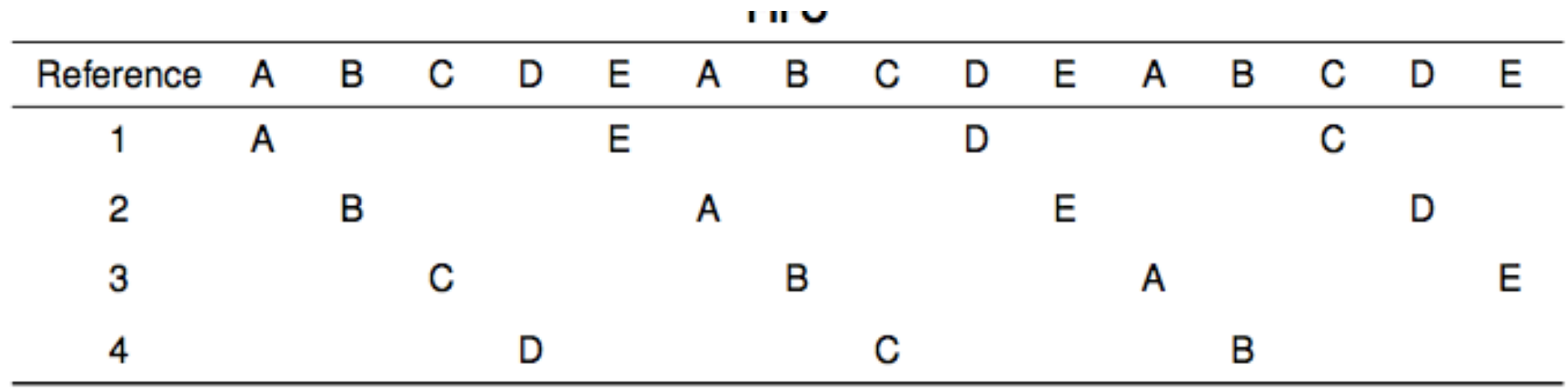

Worst case for FIFO is if program strides through memory that is larger than the cache

# MIN, LRU, LFU

- MIN
	- $-$  Replace the cache entry that will not be used for the longest time into the future
	- $-$  Optimality proof based on exchange: if evict an entry used sooner, that will trigger an earlier cache miss
- Least Recently Used (LRU)
	- $-$  Replace the cache entry that has not been used for the longest time in the past
	- $-$  Approximation of MIN
- Least Frequently Used (LFU)
	- $-$  Replace the cache entry used the least often (in the recent past)

### LRU/MIN for Sequential Scan

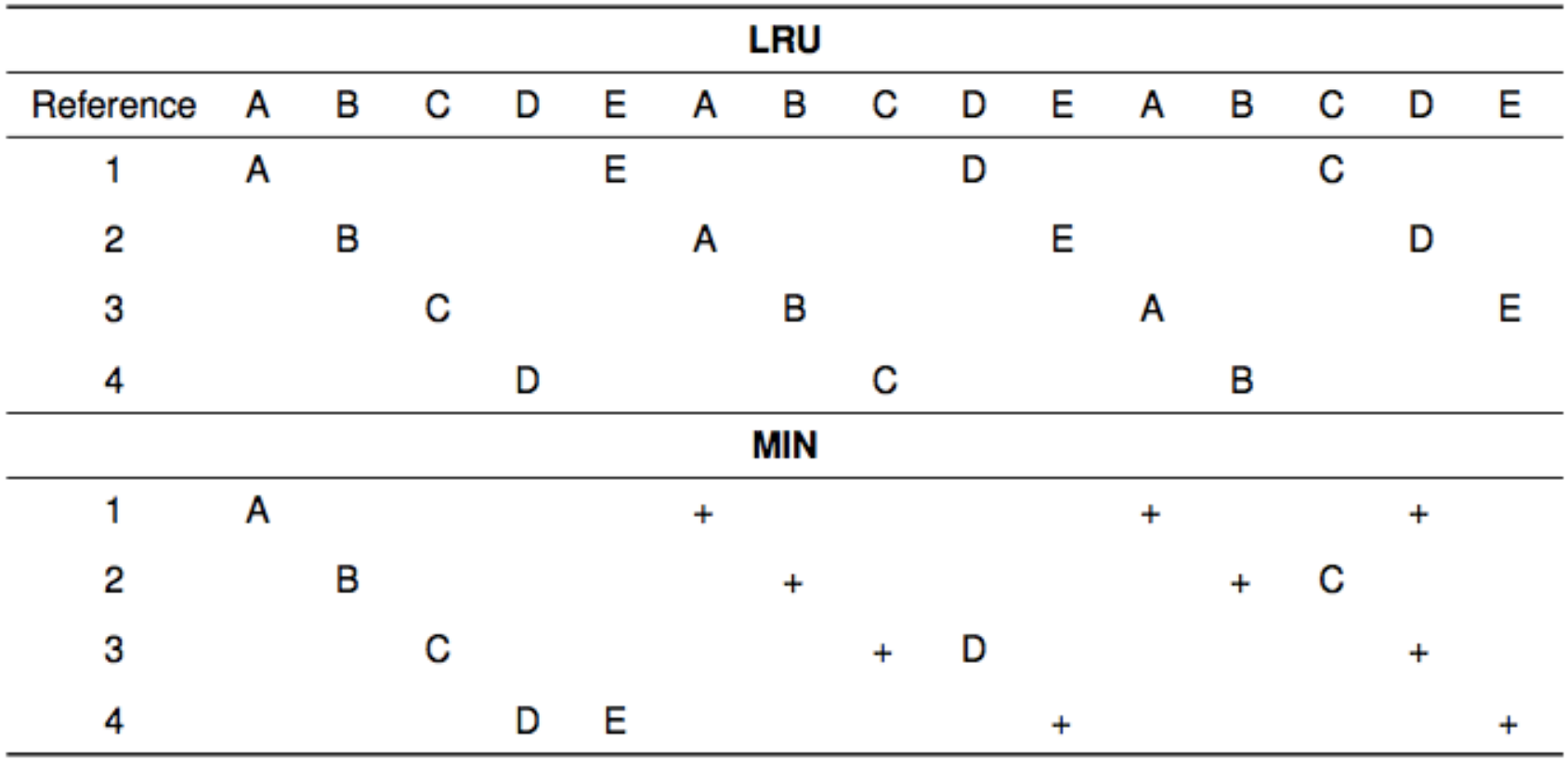

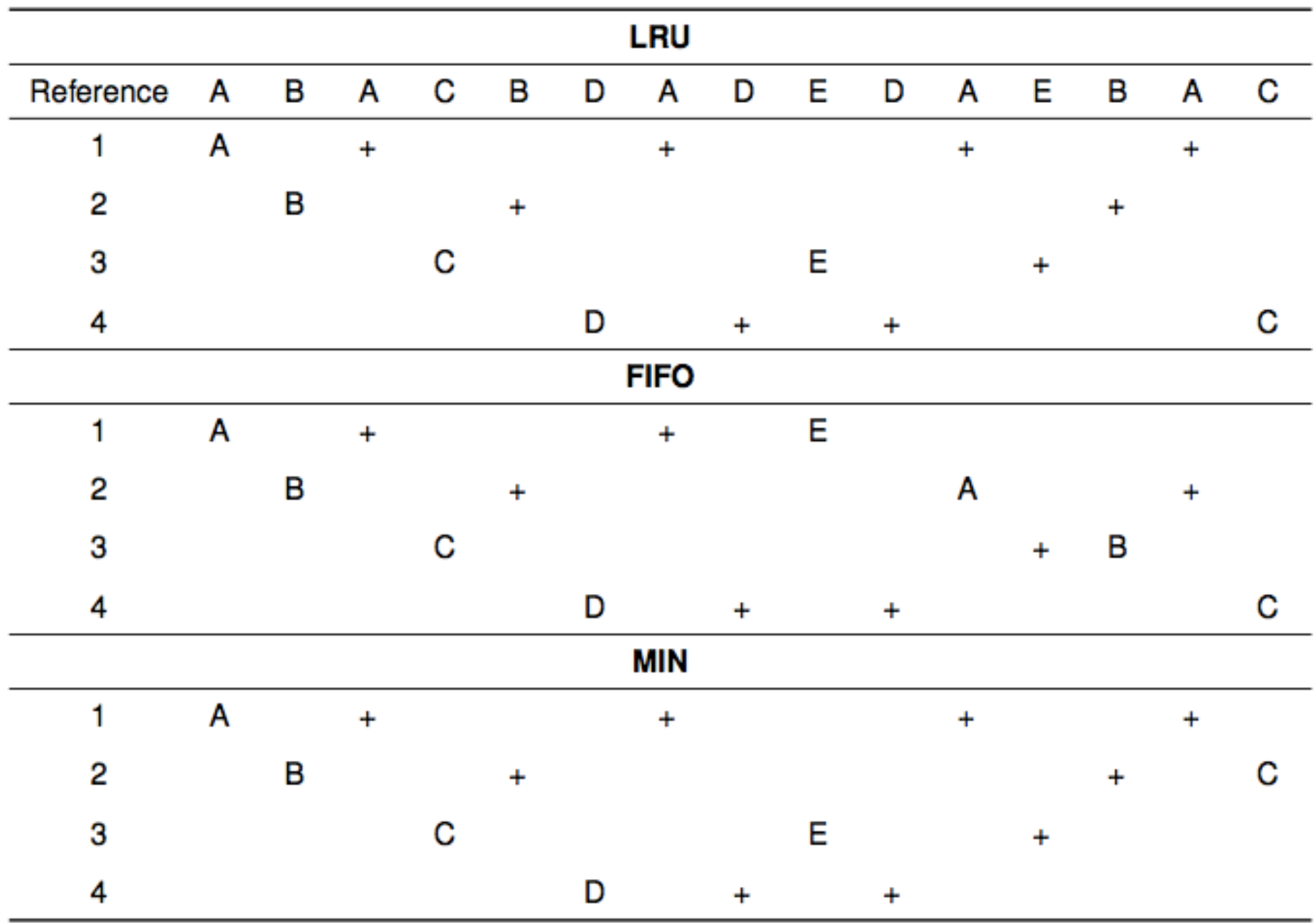

### Belady's Anomaly

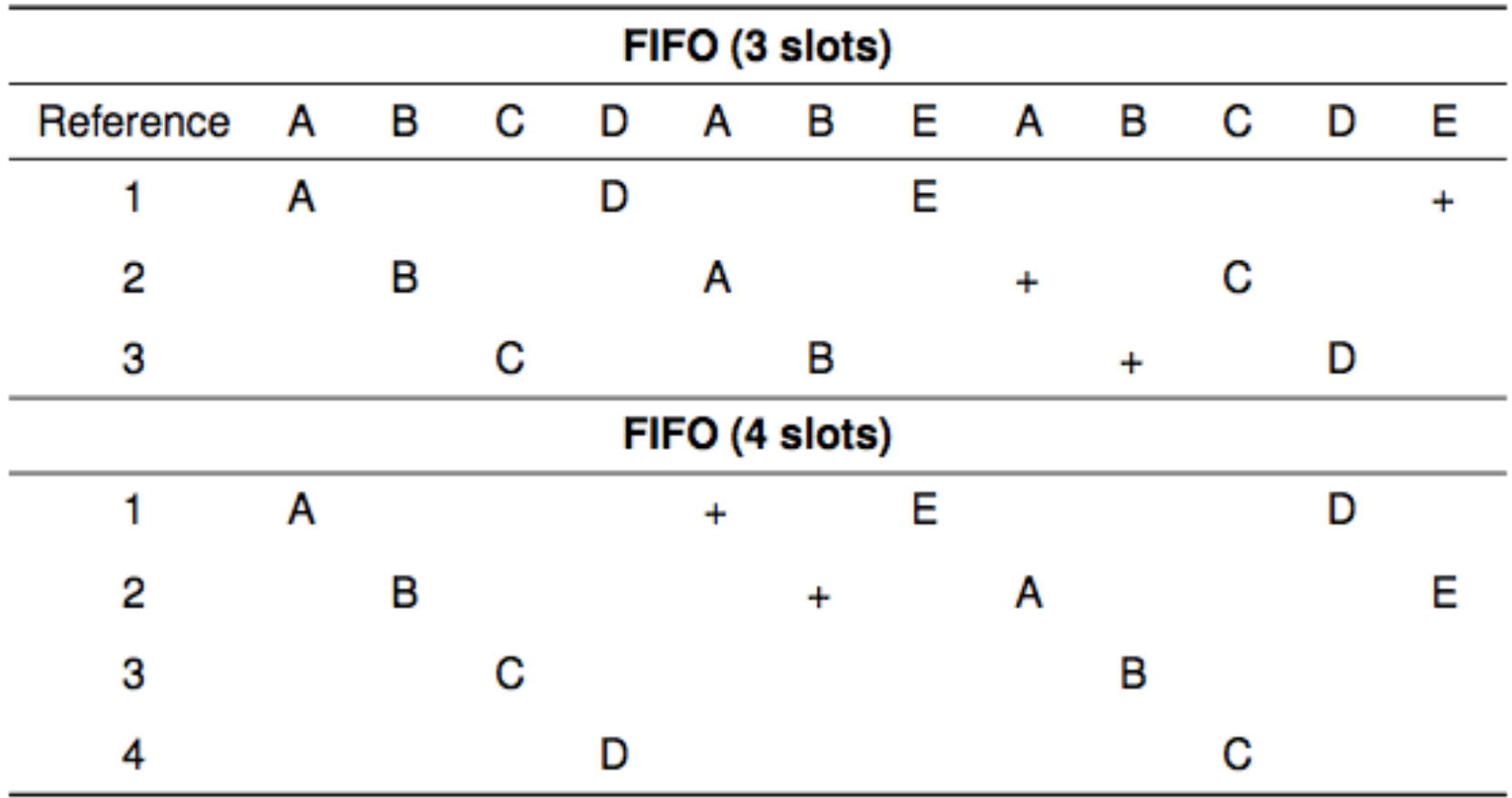

# Clock Algorithm: Estimating LRU

- Periodically, sweep through all pages
- If page is unused, reclaim
- If page is used, mark as unused

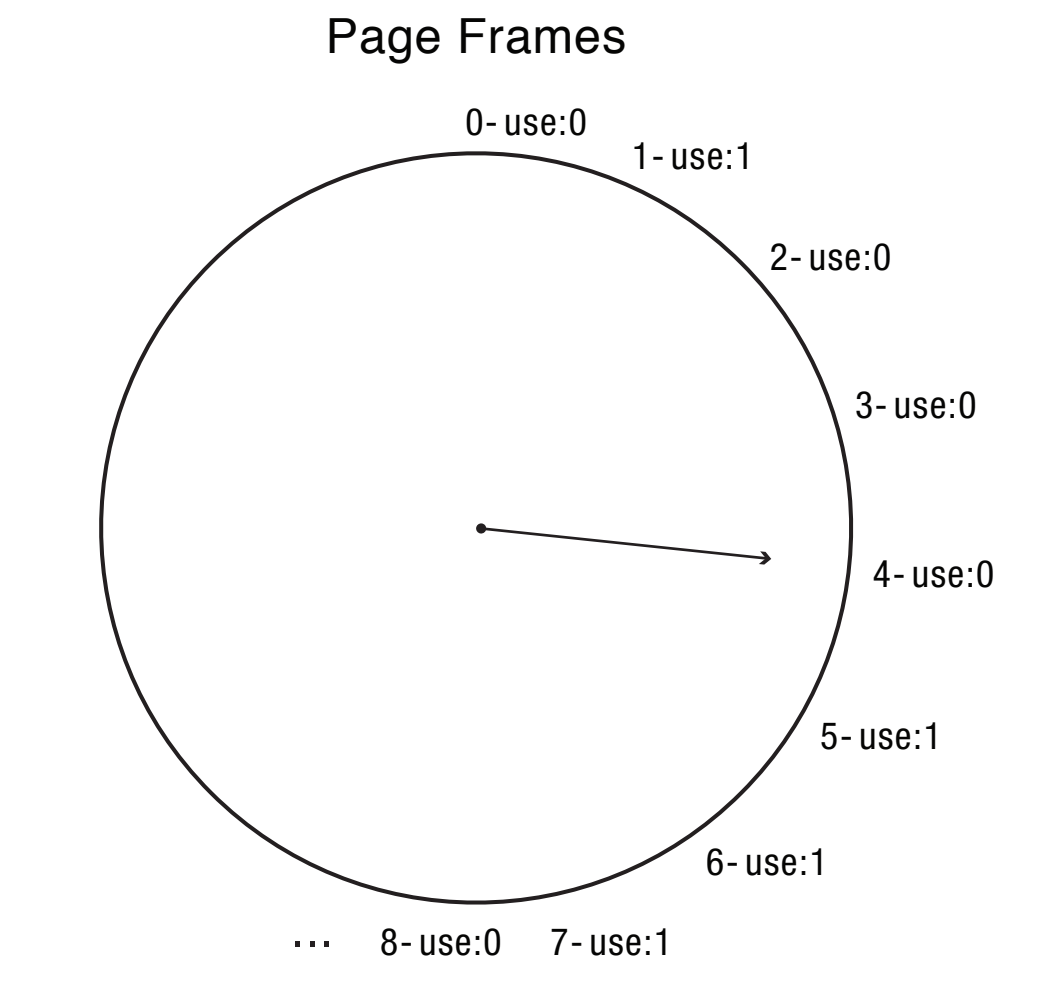

### **Nth Chance: Not Recently Used**

- Instead of one bit per page, keep an integer  $-$  notInUseSince: number of sweeps since last use
- Periodically sweep through all page frames
- if (page is used)  $\{$

```
notInUseSince = 0;
```

```
\} else if (notInUseSince < N) {
```
 notInUseSince++; 

```
\} else \{
```
} 

reclaim page;

### Implementation Note

- Clock and Nth Chance can run synchronously
	- $-$  In page fault handler, run algorithm to find next page to evict
	- $-$  Might require writing changes back to disk first
- Or asynchronously
	- $-$  Create a thread to maintain a pool of recently unused, clean pages
	- $-$  Find recently unused dirty pages, write mods back to disk
	- $-$  Find recently unused clean pages, mark as invalid and move to pool
	- $-$  On page fault, check if requested page is in pool!
	- $-$  If not, evict that page

### Recap

- MIN is optimal
	- $-$  replace the page or cache entry that will be used farthest into the future
- LRU is an approximation of MIN
	- For programs that exhibit spatial and temporal locality
- Clock/Nth Chance is an approximation of LRU
	- Bin pages into sets of "not recently used"

### Working Set Model

- Working Set: set of memory locations that need to be cached for reasonable cache hit rate
- Thrashing: when system has too small a cache

### Cache Working Set

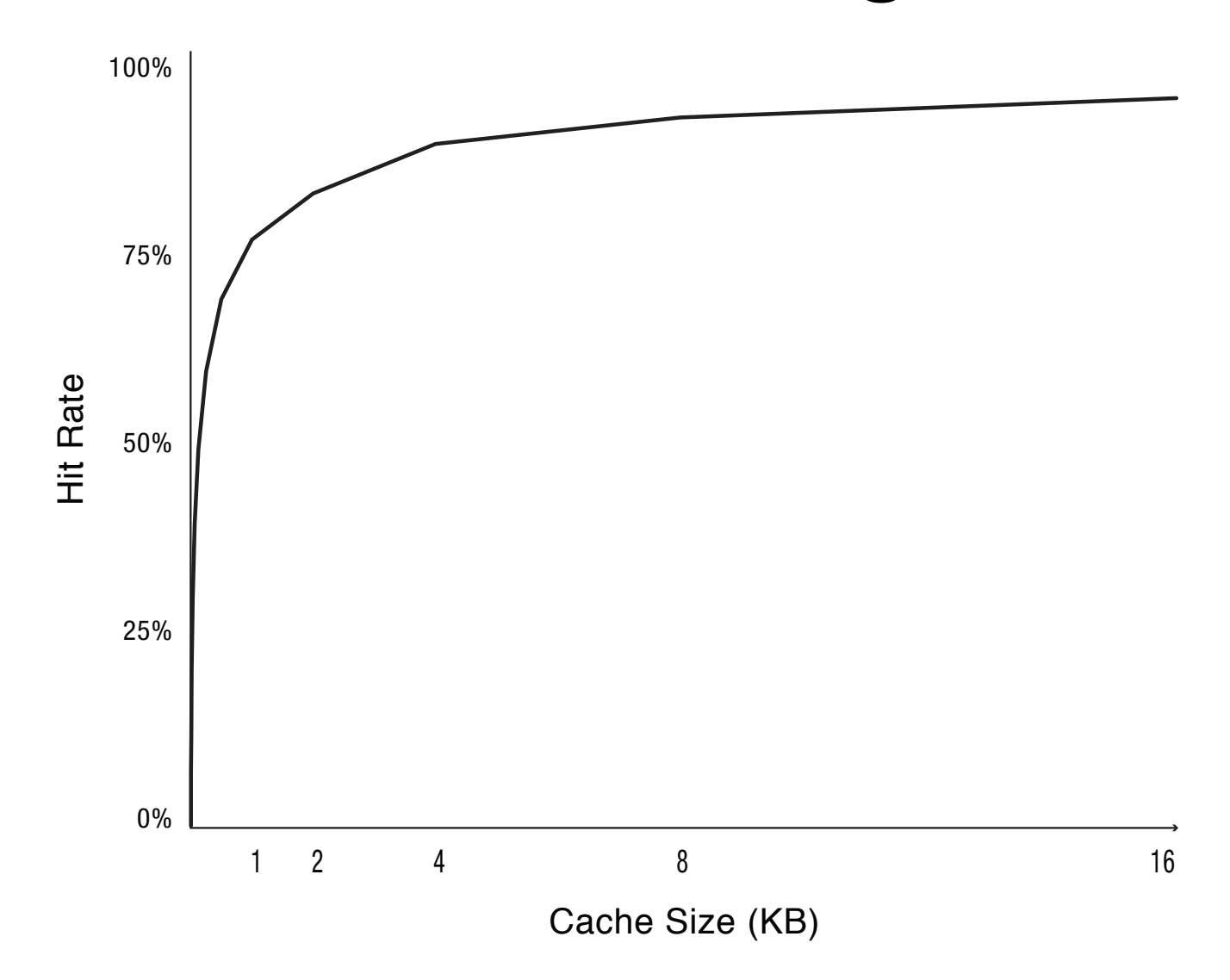

#### Phase Change Behavior

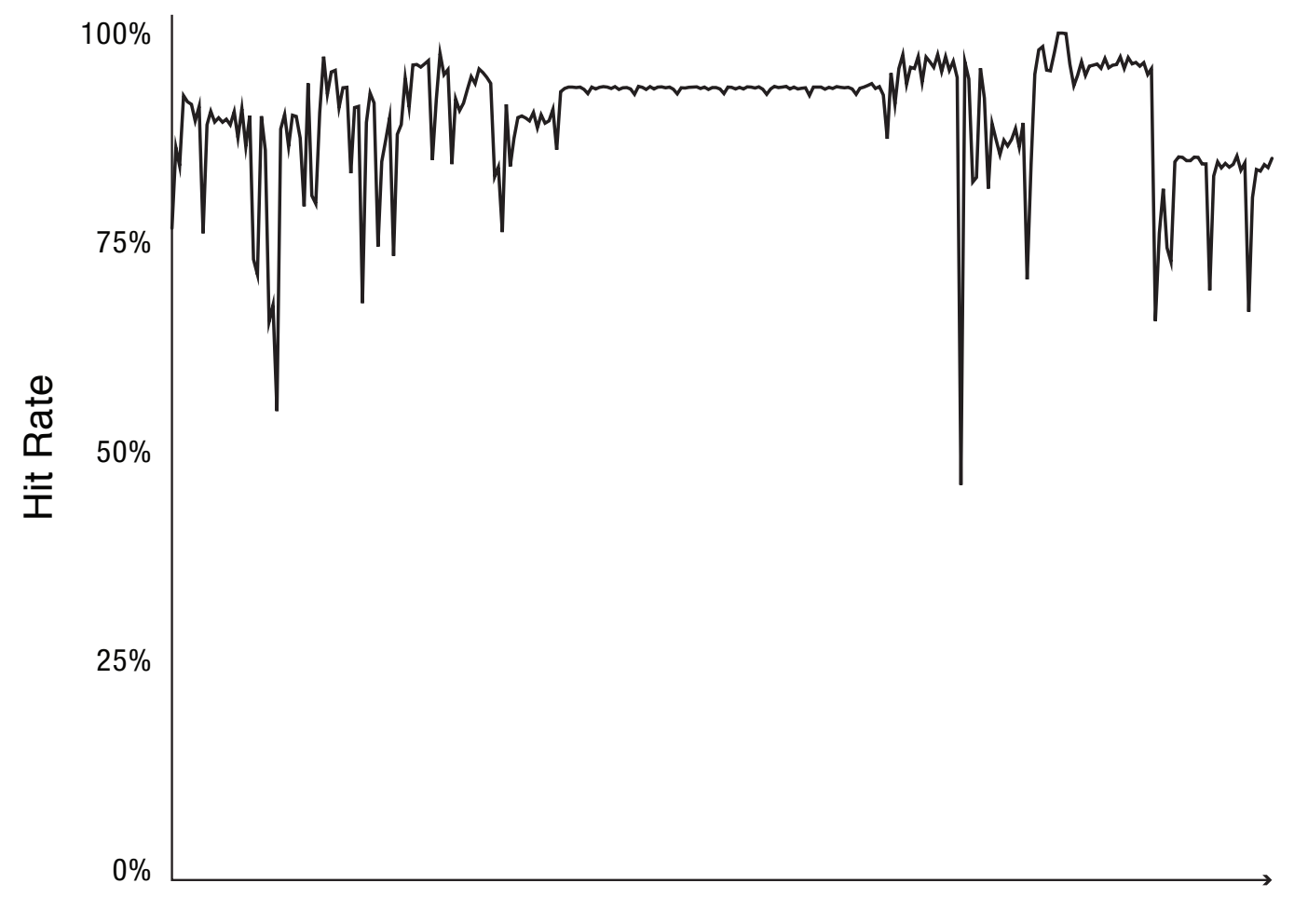

Time

### Question

- What happens to system performance as we increase the number of processes?
	- $-$  If the sum of the working sets  $>$  physical memory?

# **Zipf Distribution**

- Caching behavior of many systems are not well characterized by the working set model
- An alternative is the Zipf distribution
	- $-$  Popularity  $\sim$  1/k^c, for kth most popular item,  $1 < c < 2$

### Zipf Distribution

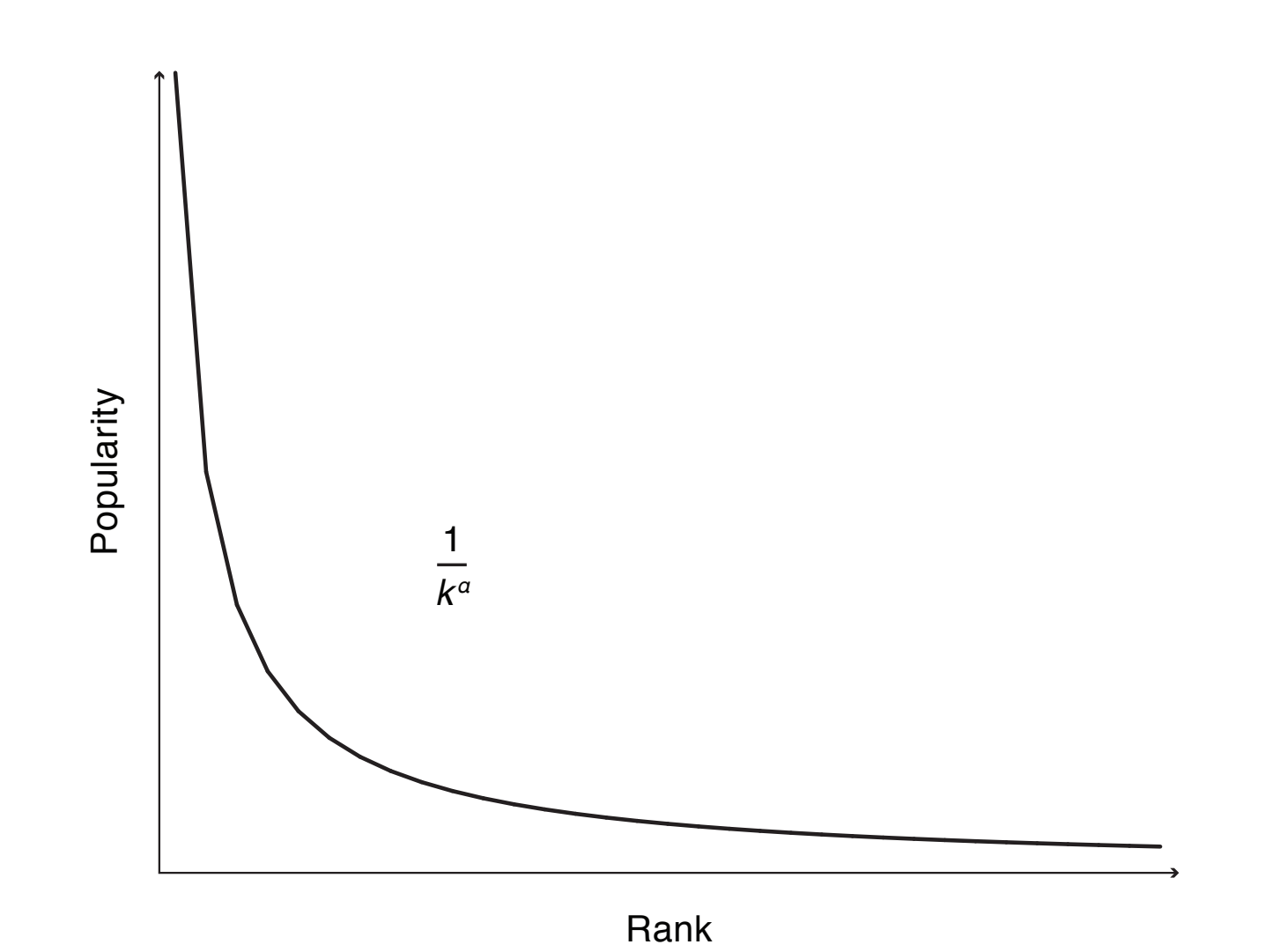

# Zipf Examples

- Web pages
- Movies
- Library books
- Words in text
- Salaries
- City population
- …

Common thread: popularity is self-reinforcing

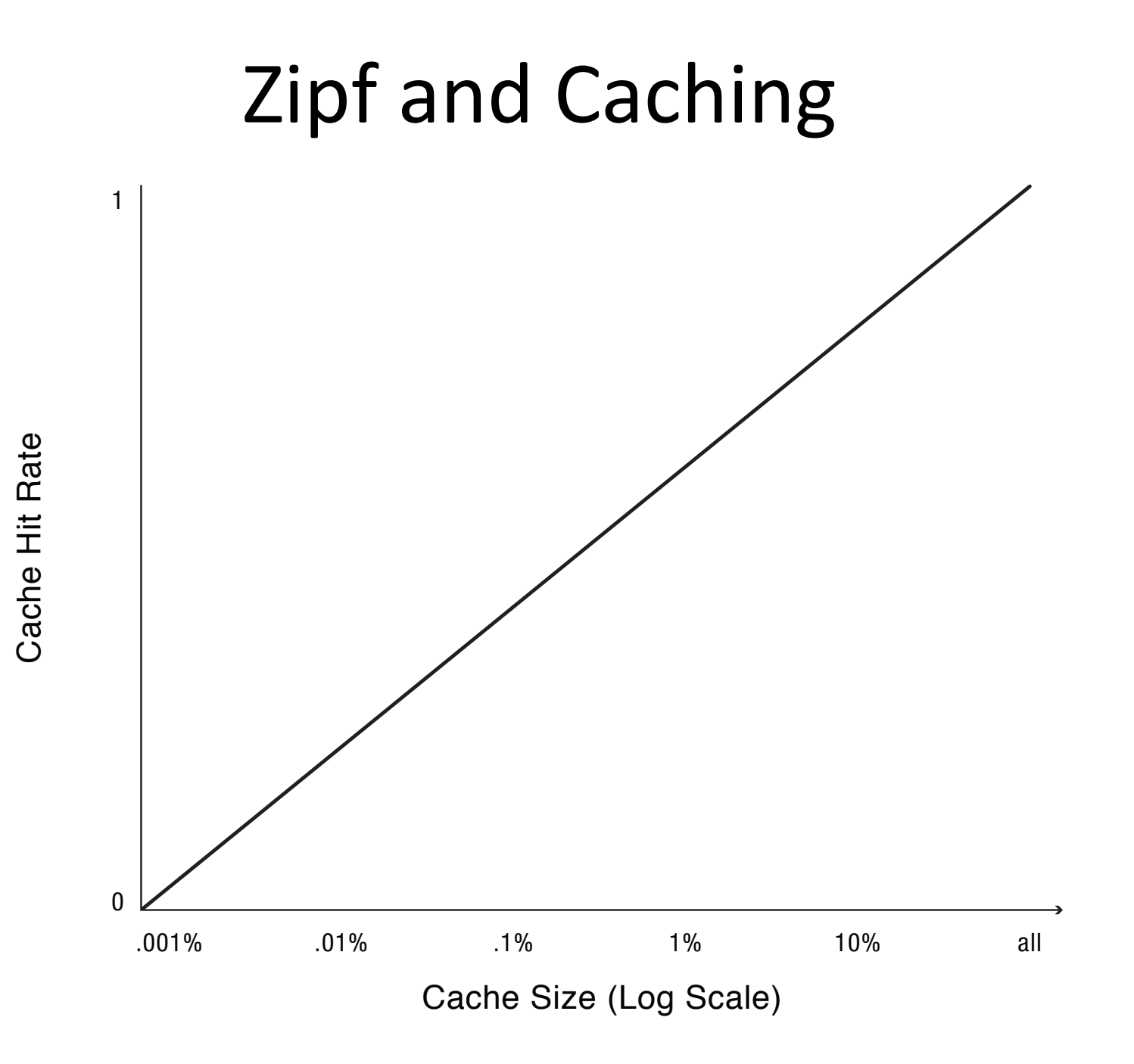

### Cache Lookup: Fully Associative

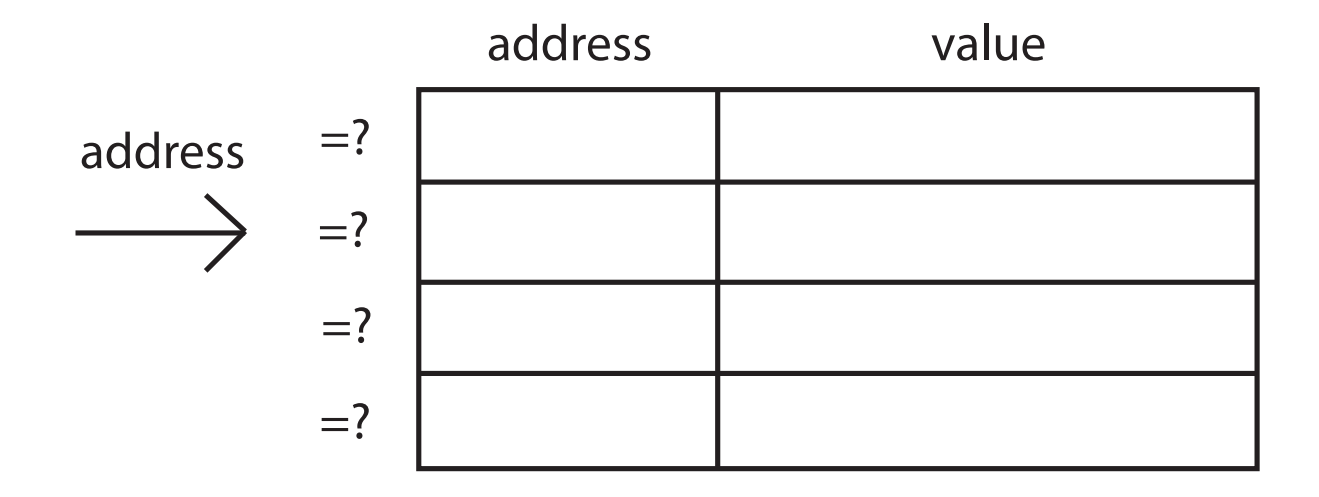

match at any address?

yes return value

### Cache Lookup: Direct Mapped

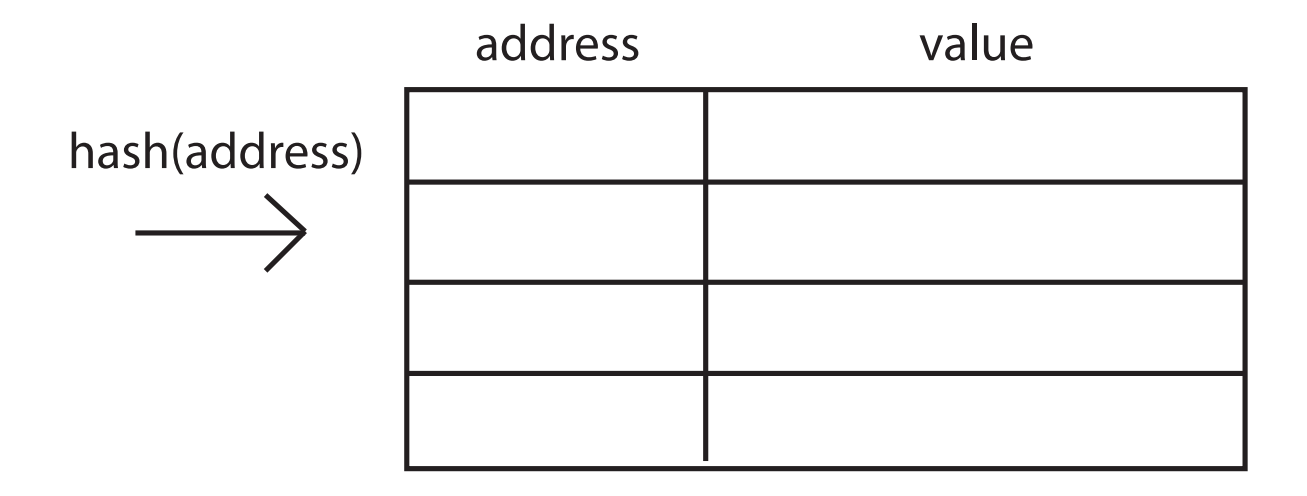

=? match at hash(address)?

yes return value

#### Cache Lookup: Set Associative

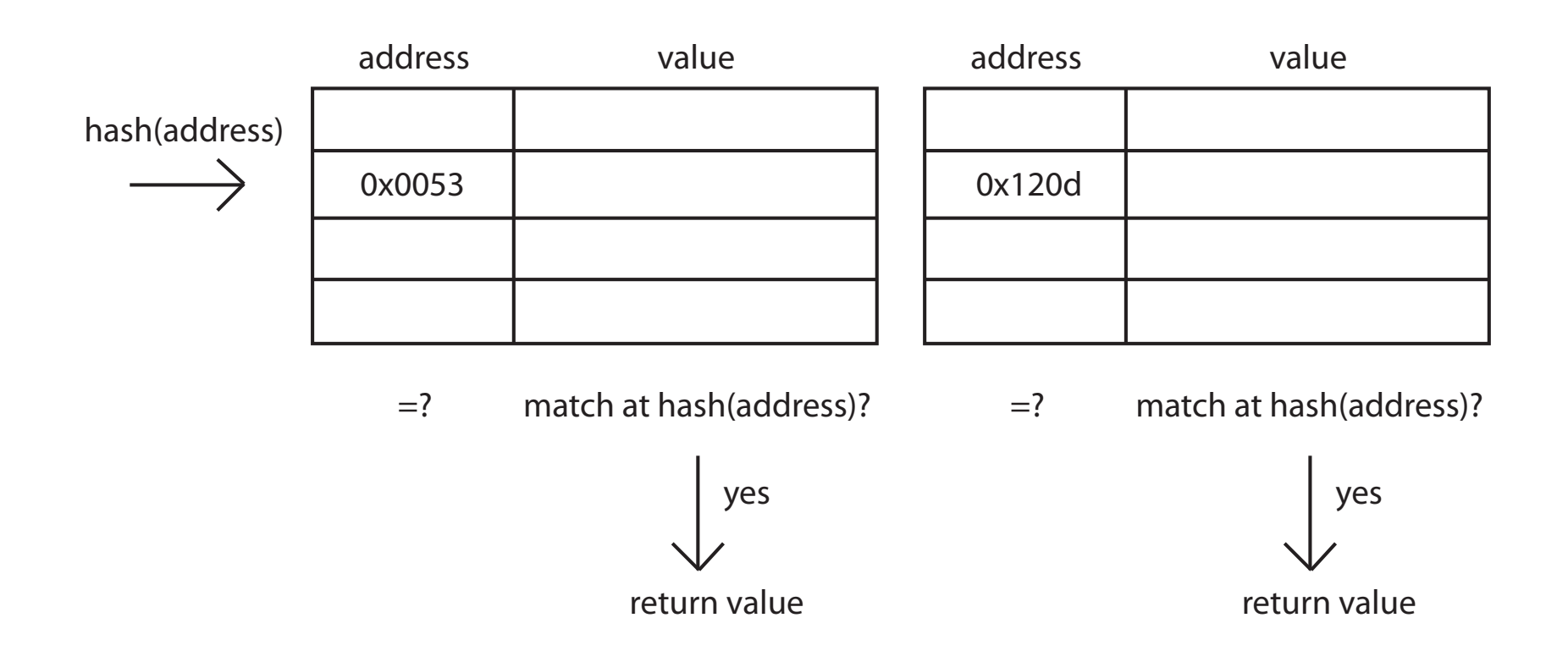

### Page Coloring

- What happens when cache size >> page size?
	- $-$  Direct mapped or set associative
	- $-$  Multiple pages map to the same cache line
- OS page assignment matters!
	- Example: 8MB cache, 4KB pages
	- $-1$  of every 2K pages lands in same place in cache
- What should the OS do?

### Page Coloring

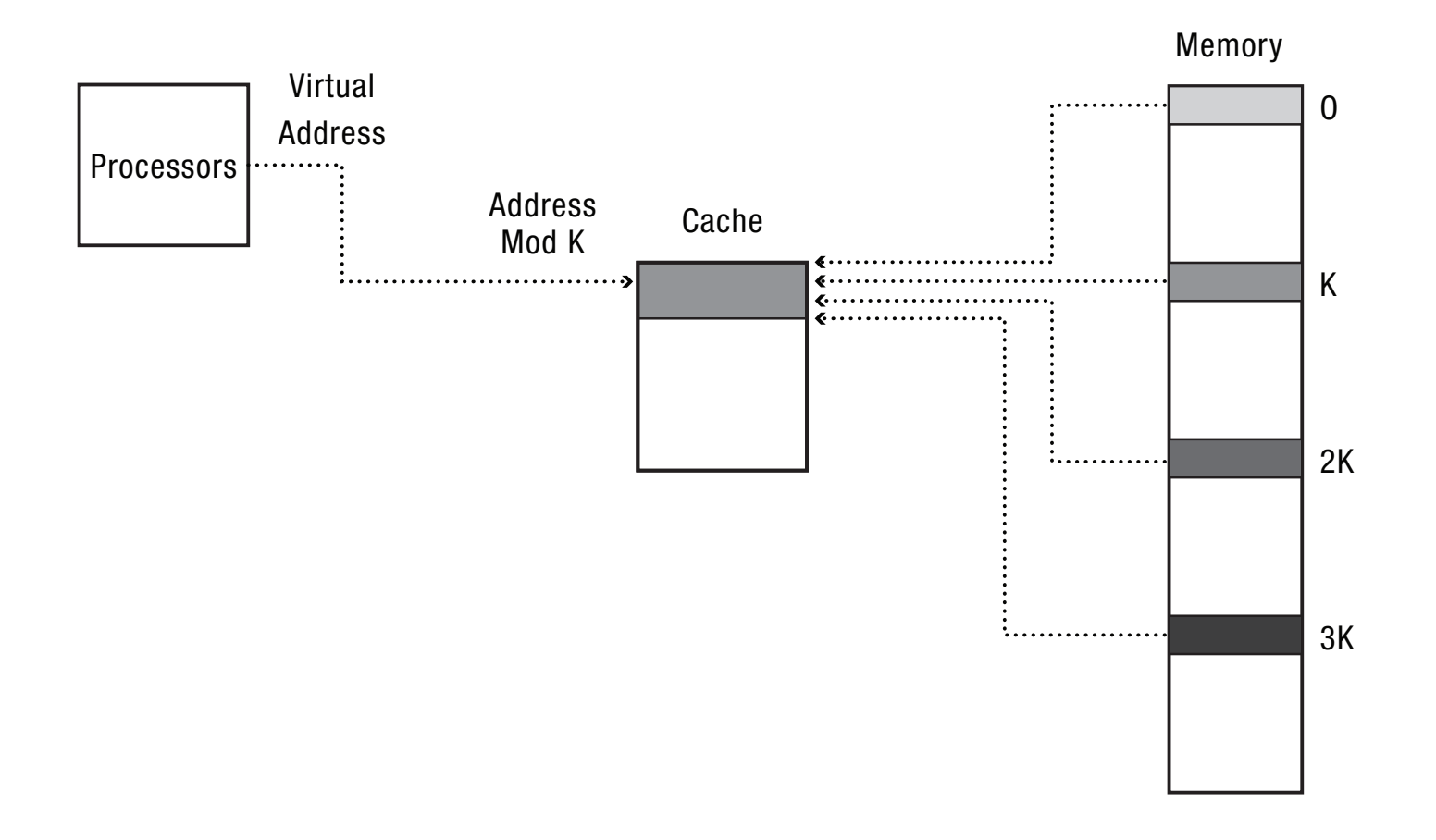